Subject: Wie kann man User auf ignorieren stellen? Posted by [Christian24](https://www.alopezie.de/fud/index.php?t=usrinfo&id=3163) on Mon, 12 Dec 2022 16:29:14 GMT [View Forum Message](https://www.alopezie.de/fud/index.php?t=rview&th=38334&goto=485752#msg_485752) <> [Reply to Message](https://www.alopezie.de/fud/index.php?t=post&reply_to=485752)

Früher gab es diese wunderbare Funktion. Ist die nicht mehr vorhanden oder nur am Handy nicht abrufbar?

Subject: Aw: Wie kann man User auf ignorieren stellen? Posted by [Biernot0815](https://www.alopezie.de/fud/index.php?t=usrinfo&id=24494) on Mon, 12 Dec 2022 17:50:47 GMT [View Forum Message](https://www.alopezie.de/fud/index.php?t=rview&th=38334&goto=485754#msg_485754) <> [Reply to Message](https://www.alopezie.de/fud/index.php?t=post&reply_to=485754)

Links im Beitrag unter dem Profilbild ( auf dem PC ) Kannst du nicht irgendwo auf Webansicht umstellen?

Subject: Aw: Wie kann man User auf ignorieren stellen? Posted by [Christian24](https://www.alopezie.de/fud/index.php?t=usrinfo&id=3163) on Mon, 12 Dec 2022 19:43:17 GMT [View Forum Message](https://www.alopezie.de/fud/index.php?t=rview&th=38334&goto=485759#msg_485759) <> [Reply to Message](https://www.alopezie.de/fud/index.php?t=post&reply_to=485759)

Biernot0815 schrieb am Mon, 12 December 2022 18:50Links im Beitrag unter dem Profilbild ( auf dem PC ) Kannst du nicht irgendwo auf Webansicht umstellen? Leider nicht. Wenn ich am IPhone Safari Browser Desktop Webseite anfordern drücke, sieht alles identisch aus. PC hab ich keinen und meinen Firmenlaptop möchte ich eigentlich nicht verwenden.

Subject: Aw: Wie kann man User auf ignorieren stellen? Posted by [Mona](https://www.alopezie.de/fud/index.php?t=usrinfo&id=694) on Tue, 13 Dec 2022 06:18:23 GMT [View Forum Message](https://www.alopezie.de/fud/index.php?t=rview&th=38334&goto=485770#msg_485770) <> [Reply to Message](https://www.alopezie.de/fud/index.php?t=post&reply_to=485770)

Christian24 schrieb am Mon, 12 December 2022 17:29Früher gab es diese wunderbare Funktion. Ist die nicht mehr vorhanden oder nur am Handy nicht abrufbar?

Dafür hast du 2 Möglichkeiten zur Verfügung. Ich habe sie dir als Screen-Shot angehängt zur besseren Verdeutlichung. Vielleicht klappt es ja doch noch... ;)

#### File Attachments

1) [Benutzer ignorieren im Beitragsfeld.png](https://www.alopezie.de/fud/index.php?t=getfile&id=33554), downloaded 85 times

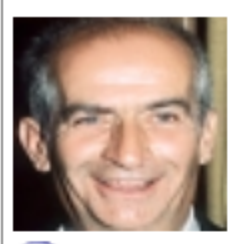

Christian24 Beiträge: 1537 **Registriert:** September 2007 **Reputation: 76** Power Member \*\*\*

zur Freundesliste hinzufügen Alle Beiträge dieses Benutzers ignorieren

# 66 Biernot0815 schrieb am Mon, 12

Links im Beitrag unter dem Profilbild (au auf Webansicht umstellen?

Leider nicht. Wenn ich am IPhone Safari anfordern drücke, sieht alles identisch a Firmenlaptop möchte ich eigentlich nich

## Den Beitrag einem Moderator melden

Subject: Aw: Wie kann man User auf ignorieren stellen? Posted by [Mona](https://www.alopezie.de/fud/index.php?t=usrinfo&id=694) on Tue, 13 Dec 2022 06:19:24 GMT [View Forum Message](https://www.alopezie.de/fud/index.php?t=rview&th=38334&goto=485771#msg_485771) <> [Reply to Message](https://www.alopezie.de/fud/index.php?t=post&reply_to=485771)

Die 2. Möglichkeit...

File Attachments 1) [Profil anklicken.png,](https://www.alopezie.de/fud/index.php?t=getfile&id=33555) downloaded 80 times

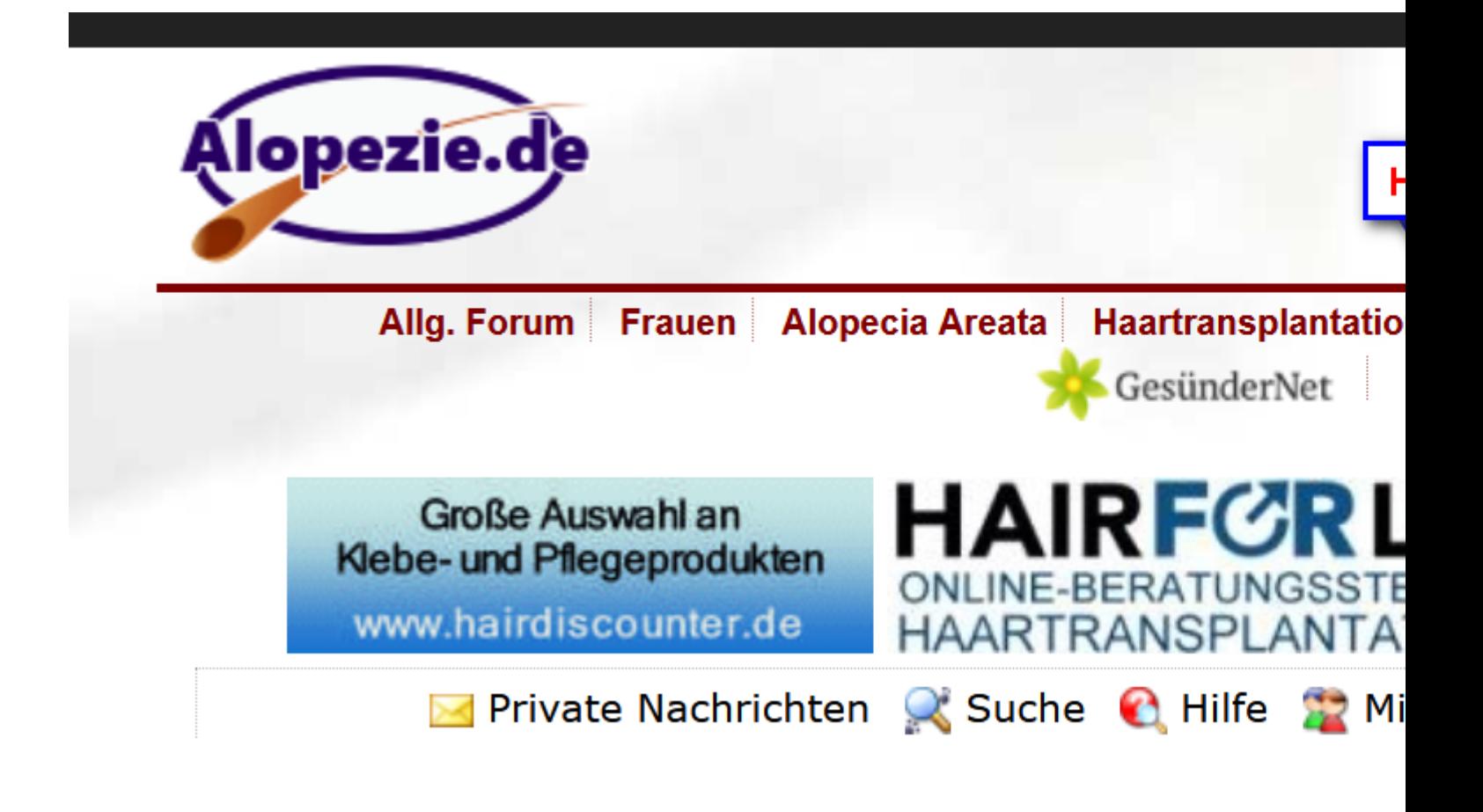

Subject: Aw: Wie kann man User auf ignorieren stellen? Posted by [Mona](https://www.alopezie.de/fud/index.php?t=usrinfo&id=694) on Tue, 13 Dec 2022 06:20:02 GMT [View Forum Message](https://www.alopezie.de/fud/index.php?t=rview&th=38334&goto=485772#msg_485772) <> [Reply to Message](https://www.alopezie.de/fud/index.php?t=post&reply_to=485772)

Und dann...

### File Attachments

1) [Button Ignorierliste finden.png,](https://www.alopezie.de/fud/index.php?t=getfile&id=33556) downloaded 81 times

Page 3 of 5 ---- Generated from Haarausfall - Allgemeines Forum

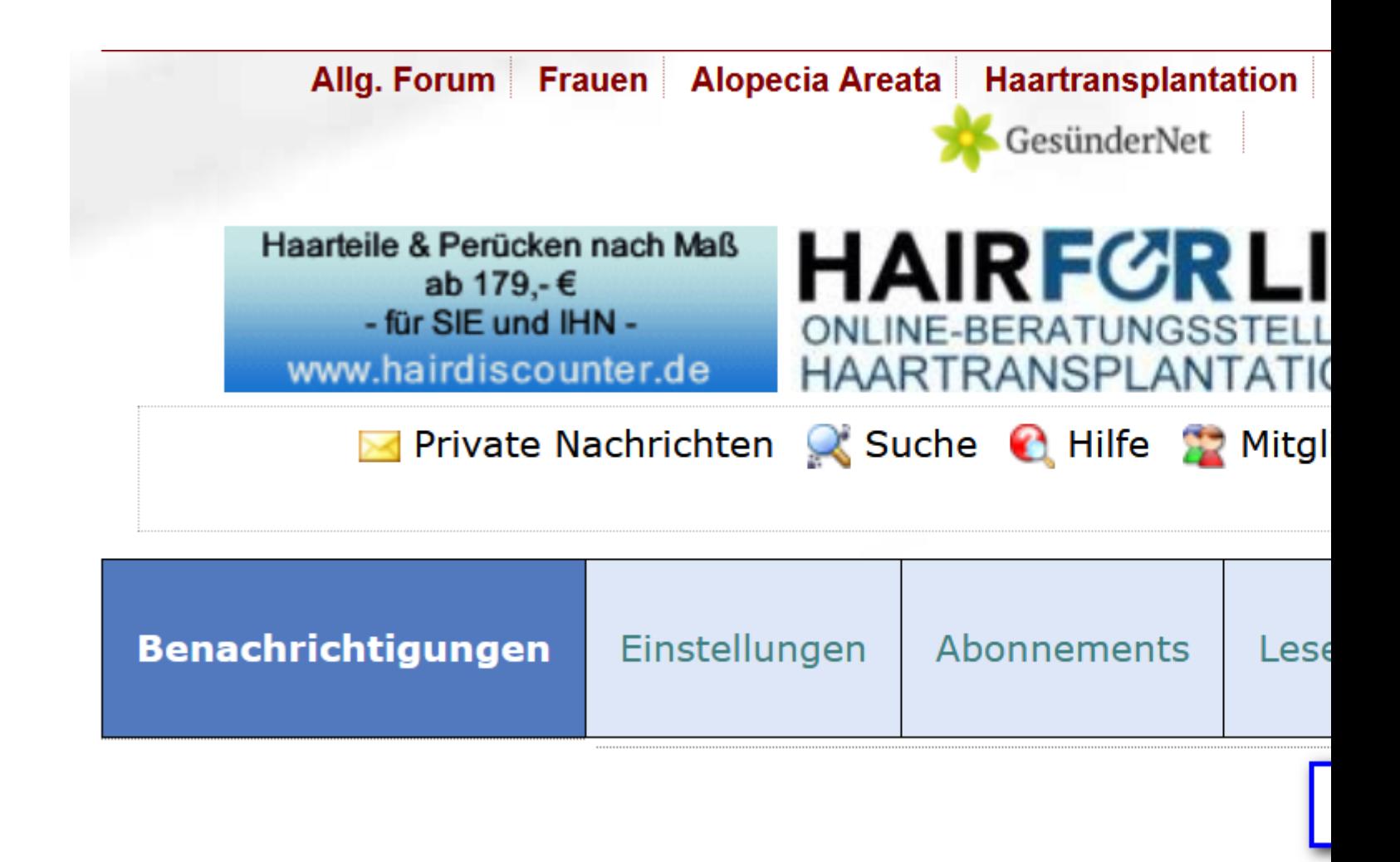

Subject: Aw: Wie kann man User auf ignorieren stellen? Posted by [Mona](https://www.alopezie.de/fud/index.php?t=usrinfo&id=694) on Tue, 13 Dec 2022 06:21:00 GMT [View Forum Message](https://www.alopezie.de/fud/index.php?t=rview&th=38334&goto=485773#msg_485773) <> [Reply to Message](https://www.alopezie.de/fud/index.php?t=post&reply_to=485773)

Und zuletzt...

### File Attachments

1) [User auf Ignoreliste eintragen.png](https://www.alopezie.de/fud/index.php?t=getfile&id=33557), downloaded 82 times

Hier dann die gewünschten Usernamen eintragen und "H Unten erscheint danach eine Auflistung der eingetragene **Benutzer zur Ignorierliste hin** Trage den Benutzernamen des Benutzers ein, der Oder verwende die Benutzersuche, um einen Ber Hinzufügen

aktuelle Zeit: Tue Dec 13 07:06:

Insgesamt benötigte Zeit, um die Seite zu erzeugen: 0.01171 Sekund

Subject: Aw: Wie kann man User auf ignorieren stellen? Posted by [Mona](https://www.alopezie.de/fud/index.php?t=usrinfo&id=694) on Tue, 13 Dec 2022 06:23:49 GMT [View Forum Message](https://www.alopezie.de/fud/index.php?t=rview&th=38334&goto=485774#msg_485774) <> [Reply to Message](https://www.alopezie.de/fud/index.php?t=post&reply_to=485774)

Hier ist nur 1 Dateianhang möglich. Daher sind es so viele Beiträge geworden... :proud: Ich verschiebe dein Thema in "Alles über die Foren-Software", dort sind zudem auch 3 Dateianhänge möglich...

Subject: Aw: Wie kann man User auf ignorieren stellen? Posted by [Christian24](https://www.alopezie.de/fud/index.php?t=usrinfo&id=3163) on Tue, 13 Dec 2022 11:28:33 GMT [View Forum Message](https://www.alopezie.de/fud/index.php?t=rview&th=38334&goto=485792#msg_485792) <> [Reply to Message](https://www.alopezie.de/fud/index.php?t=post&reply_to=485792)

Perfekt, danke :)